# Separating I/O from Computation

EECS 211

Winter 2017

# Good software design

- *•* Correct
- *•* Efficient
- *•* Simple

In practice, other people need to read it:

*•* Your boss

In practice, other people need to read it:

- *•* Your boss
- *•* Your colleagues

In practice, other people need to read it:

- *•* Your boss
- *•* Your colleagues
- *•* Your successors

In practice, other people need to read it:

- *•* Your boss
- *•* Your colleagues
- *•* Your successors
- *•* You in the future

#### Separation of concerns

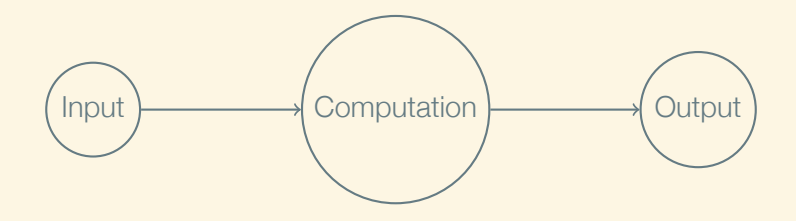

#### Separation of concerns

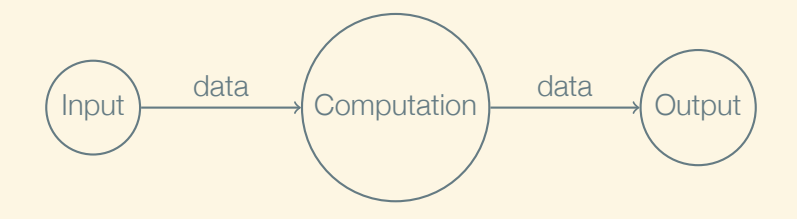

## Data must be structured

Bits without structure are meaningless

Two most basic data structures:

- *•* struct
- *•* vector

## What they are

- *•* a struct creates a new type of compound of box made of smaller boxes
- a vector is a sequence of any number of boxes of the same type

## Struct basics: declaration

To declare a new struct type:

```
struct Posn
{
     double x;
     double y;
};
```
## Struct basics: declaration

To declare a new struct type:

```
struct Posn
{
    double x;
    double y;
};
struct Account
{
    long id;
    std::string owner;
    long balance;
};
```
## Struct basics: construction

To declare and initialize a struct variable, list the values of the member variables:

Posn p*{*3, 4*}*;

## Struct basics: construction

To declare and initialize a struct variable, list the values of the member variables:

Posn p*{*3, 4*}*;

You can also create a struct without declaring a variable:

```
Posn get_posn()
{
    double x = get_x\ncoordinate;
    double y = get_y\coordinate();
    return Posn{x, y};
}
```
## Struct basics: using

A member variable of a struct is accessed by following the struct with a period and the name of the member variable:

Posn  $p = get\_posn()$ ; std::cout *<<* '(' *<<* p.x *<<* ", " *<<* p.y *<<* ')';

## Struct basics: using

A member variable of a struct is accessed by following the struct with a period and the name of the member variable:

Posn  $p = qet posh()$ ; std::cout *<<* '(' *<<* p.x *<<* ", " *<<* p.y *<<* ')';

If you don't initialize a struct, its fields are uninitialized:

Posn p;  $z = p.x + p.y$ ; //*Error!* 

#### Struct basics: using

A member variable of a struct is accessed by following the struct with a period and the name of the member variable:

Posn  $p = qet posh()$ ; std::cout *<<* '(' *<<* p.x *<<* ", " *<<* p.y *<<* ')';

If you don't initialize a struct, its fields are uninitialized:

Posn p;  $z = p.x + p.y$ ; //*Error!* 

However, you can assign them:

 $p.x = 3$ ;  $p.v = 4$ ;

#### Vector basics: creating

You can declare a vector with elements similar to how you declare a struct:

#include <vector>

std::vector<int> v*{*2, 3, 4, 5*}*;

### Vector basics: creating

You can declare a vector with elements similar to how you declare a struct:

```
#include <vector>
std::vector<int> v{2, 3, 4, 5};
```
However, it's more common to build using push back:

```
std::vector<int> v:
v.push_back(2);
v.push back(1);
v.push_back(3);
```
v now contains 2, 1, 3.

Vector basics: size

The size *member function* returns the number of elements:

for  $(size_t i = 0; i < v.size(); ++i)$ std::cout << v[i] << '\n';

Vector basics: size

The size *member function* returns the number of elements:

for  $(size_t i = 0; i < v.size(); ++i)$ std::cout << v[i] << '\n';

Note! The number of elements is one more than the last index.

#### Vector basics: empty

The empty member function returns whether a vector is empty:

if (grades.empty()) std::cout *<<* "No grades were entered.";

#### Vector basics: access

Reverse a vector:

$$
for (size_t i = 0; i < v.size() / 2; ++i) {\n size_t i = v.size() - i - 1; \n int temp = v[i]; \n v[i] = v[j]; \n v[j] = temp; \n}
$$

Vector basics: iteration

Can you spot the bug?

double sum  $= 0.0$ ; for  $(size_t i = 0; i <= v.size(); ++i)$  $sum += v[i];$ 

Vector basics: iteration

Can't overrun the bounds when using for-each syntax:

```
double sum = 0.0;
for (double vi : v)
    sum += vi;
```
*To the terminal!*